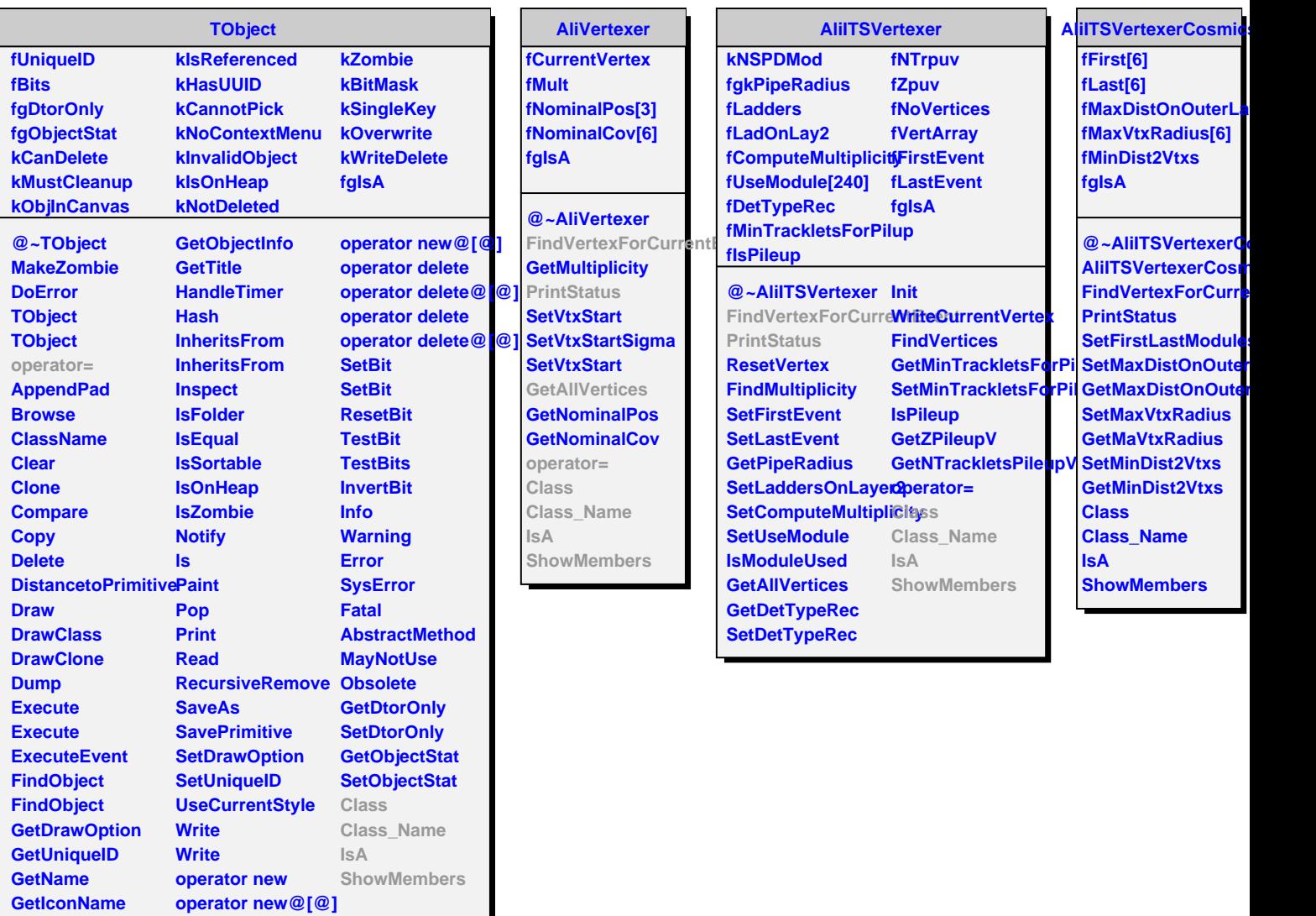

**GetOption**

Ī

**operator new**